# <span id="page-0-0"></span>Lecture 22: Cascades Framework

1 / 54

Keramer Sheet 4

# <span id="page-1-0"></span>Recap

 $\sqrt{2}$  /  $\sqrt{2}$  /  $\sqrt{2}$  /

# Optimization Search Strategies

• **Choice 1: Heuristics** ▶ INGRES, Oracle (until mid 1990s) • **Choice 2: Heuristics** + **Cost-based Join Search** ▶ System R, early IBM DB2, most open-source DBMSs • **Choice 3: Randomized Search** ▶ Academics in the 1980s, current Postgres • **Choice 4: Stratified Search** ▶ IBM's STARBURST (late 1980s), now IBM DB2 + Oracle • **Choice 5: Unified Search** ▶ Volcano/Cascades in 1990s, now MSSQL + Greenplum

# Stratified Search

Prstzon 11

• First rewrite the logical query plan using transformation rules.

 $\triangleright$  The engine checks whether the transformation is allowed before it can be applied.

 $4.54$   $4.54$ 

▶ Cost is never considered in this step.

Then perform a cost-based search to map the logical plan to a physical plan.

# Unified Search

- Unify the notion of both logical→logical and logical→physical transformations.
	- ▶ No need for separate stages because everything is transformations.
- This approach generates a lot more transformations so it makes heavy use of memoization to reduce redundant work.

1 opt time + essex time

ABC

# Top-Down vs. Bottom-Up

# • **Top-down Optimization**

- $\triangleright$  Start with the final outcome that you want, and then work down the tree to find the optimal plan that gets you to that goal.
- ▶ Example: Volcano, Cascades

# • **Bottom-up Optimization**

- ▶ Start with nothing and then build up the plan to get to the final outcome that you want.
- ▶ Examples: System R, Starburst

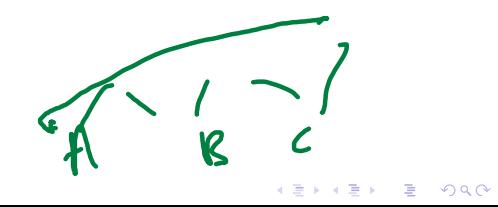

6 / 54

7 / 54

٦

K 로 K K 로 K - 로 - KD Q Q X - T

# Today's Agenda

- Logical Query Optimization
- Physical Query Optimization
- Cascades Optimizer
- Dynamic Programming
- Case Studies

# <span id="page-7-0"></span>Logical Query Optimization

 $\lambda \geq \lambda + \geq \lambda$  = 990 8/54

# Logical Query Optimization

- Transform a logical plan into an equivalent logical plan using pattern matching rules.
- The goal is to increase the likelihood of enumerating the optimal plan in the search.
- Cannot compare plans because there is no cost model but can "direct" a transformation to a preferred side.

 $P_1 \rightarrow P_2$ 

 $\lambda \geq \lambda$   $\lambda \geq \lambda$   $\geq$   $\geq$   $\Omega$   $\sim$   $\sim$   $\sim$   $10/54$ 

# Logical Query Optimization

- Split Conjunctive Predicates
- Predicate Pushdown
- Replace Cartesian Products with Joins
- Projection Pushdown

TILLY

• [Reference](https://db.in.tum.de/teaching/ws1819/queryopt/?lang=en)

# Split Conjunctive Predicates

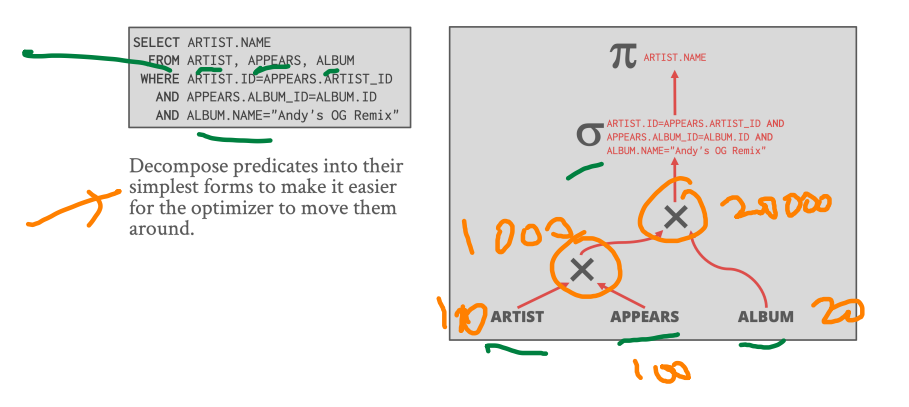

11 / 54 K 로 K K 로 K - 로 - KD Q Q → L

# Split Conjunctive Predicates

SELECT ARTIST NAME FROM ARTIST, APPEARS, ALBUM WHERE ARTIST ID=APPEARS ARTIST ID AND APPEARS ALBUM TD=ALBUM TD AND ALBUM.NAME="Andy's OG Remix"

Decompose predicates into their simplest forms to make it easier for the optimizer to move them around

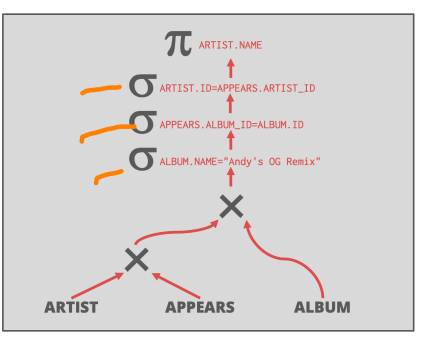

 $\leftarrow$   $\leftarrow$   $\leftarrow$ 

ARE

### Predicate Pushdown

SELECT ARTIST. NAME FROM ARTIST, APPEARS, ALBUM WHERE ARTIST.ID=APPEARS.ARTIST\_ID AND APPEARS.ALBUM\_ID=ALBUM.ID AND ALBUM.NAME="Andy's OG Remix"

Move the predicate to the lowest point in the plan after Cartesian products.

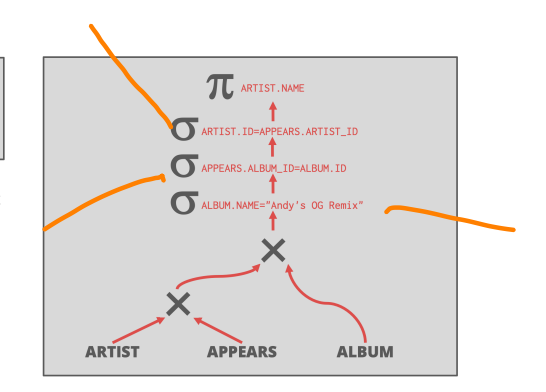

 $\leftarrow$   $\leftarrow$   $\leftarrow$ 

### Predicate Pushdown

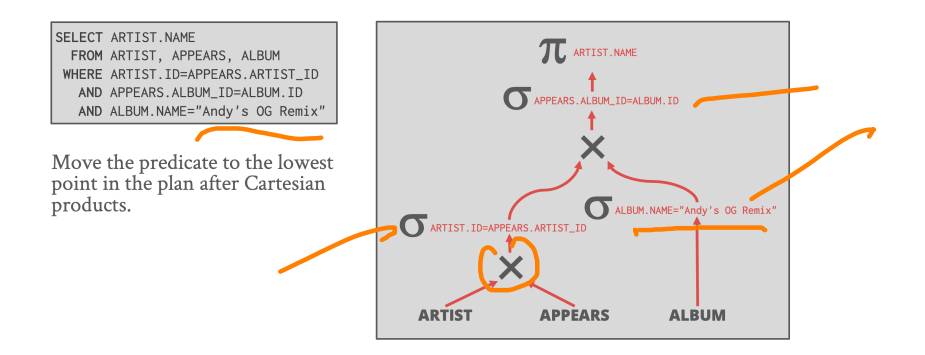

 $\leftarrow$   $\leftarrow$   $\leftarrow$ 

# Replace Cartesian Products with Joins

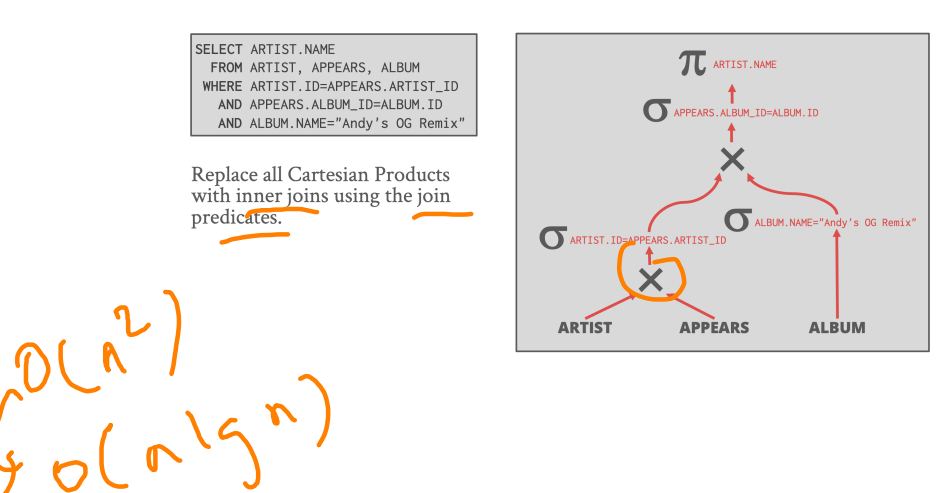

15 / 54

K 로 K K 로 K - 코 - KD Q Q K - 1

## Replace Cartesian Products with Joins

SELECT ARTIST. NAME FROM ARTIST, APPEARS, ALBUM WHERE ARTIST.ID=APPEARS.ARTIST\_ID AND APPEARS.ALBUM\_ID=ALBUM.ID AND ALBUM.NAME="Andy's OG Remix"

Replace all Cartesian Products with inner joins using the join predicates.

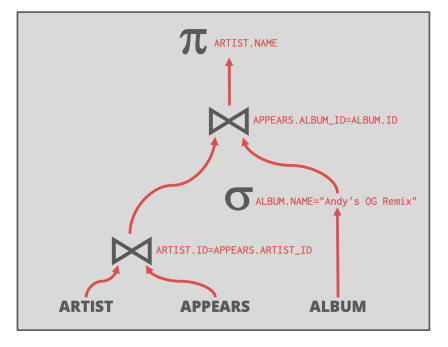

 $\lambda \geq \lambda + \geq \lambda$  = 990 16/54

### Projection Pushdown

SELECT ARTIST NAME FROM ARTIST, APPEARS, ALBUM WHERE ARTIST.ID=APPEARS.ARTIST ID AND APPEARS. ALBUM ID=ALBUM. ID AND ALBUM NAME="Andy's OG Remix"

Eliminate redundant attributes before pipeline breakers to reduce materialization cost.

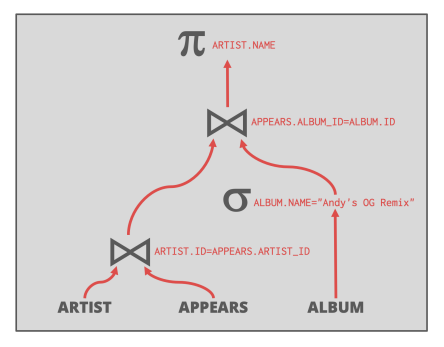

 $\lambda \geq \lambda + \geq \lambda$  = 990 17/54

## Projection Pushdown

SELECT ARTIST NAME FROM ARTIST, APPEARS, ALBUM WHERE ARTIST.ID=APPEARS.ARTIST ID AND APPEARS.ALBUM\_ID=ALBUM.ID AND ALBUM NAME="Andy's OG Remix"

Eliminate redundant attributes before pipeline breakers to reduce materialization cost

Col une Store

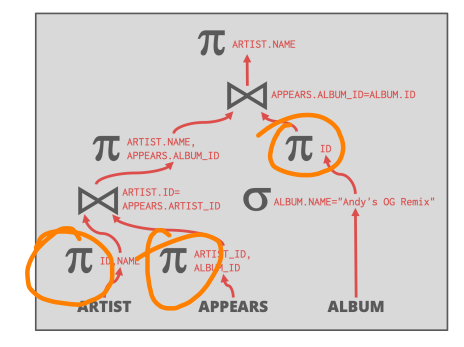

18 / 54

**KEIKER E DAG** 

# <span id="page-18-0"></span>Physical Query Optimization

 $\leftarrow$   $\leftarrow$   $\leftarrow$ 

 $\lambda \geq \lambda + \geq \lambda$  20/54

# Physical Query Optimization

• Transform a query plan's logical operators into physical operators. ▶ Add more execution information Select indexes / access paths  $\triangleright$  Choose operator implementations ▶ Choose when to materialize (*i*.*e*., temp tables). • This stage must support **cost model estimates**.

## **Observation**

- All the queries we have looked at so far have had the following properties:
	- ▶ Equi/Inner Joins
	- ▶ Simple join predicates that reference only two tables.
	- ▶ No cross products
- - ▶ Outer Joins
	- $\blacktriangleright$  Semi-joins
	- $\triangleright$  Anti-joins

• Real-world queries are much more complex:<br>  $\left( \begin{array}{ccc} \text{Outer Joins} & & \text{S  
Anti-joins} \\ \text{Anti-joins} & & \text{S  
l  
l  
l  
l  
l  
l  
l  
l  
l$ 

# Reordering: Limitations

$$
\mu^i \in \Omega = \kappa^i \cdot \rho
$$

z

- No valid reordering is possible.
- The  $A\rtimes B$  operator is not commutative with  $B\rtimes C$ .
	- $\triangleright$  The DBMS does not know the value of B.val (may be NULL) until after computing the join with A

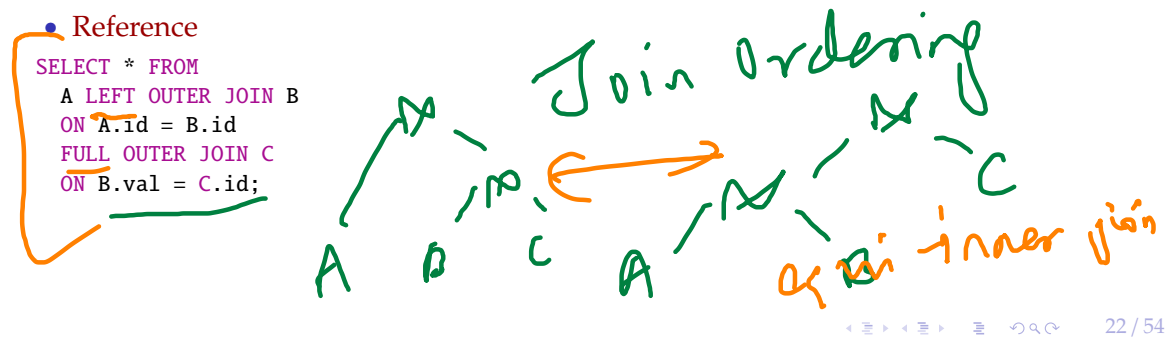

# Plan Enumeration

#### • **Approach 1: Transformation**

▶ Modify some part of an existing query plan to transform it into an alternative plan that is equivalent.

#### • **Approach 2: Generative**

▶ Assemble building blocks to generate a query plan (similar to dynamic programming).

 $\longleftrightarrow$   $\rightarrow$   $\rightarrow$   $\rightarrow$   $\rightarrow$   $\sim$   $\rightarrow$  23/54

• [Reference](https://dl.acm.org/doi/10.1145/2463676.2465314)

hash telse

- Model the query as *a* hypergraph and then incrementally expand to enumerate new plans.
- Algorithm Overview:

Dynamic Programming Optimizer

- ▶ Iterate connected sub-graphs and incrementally add new edges to other nodes to complete query plan.
- ▶ Use rules to determine which nodes the traversal is allowed to visit and expand.

24 / 54

**KEIKREIK EI YOUN** 

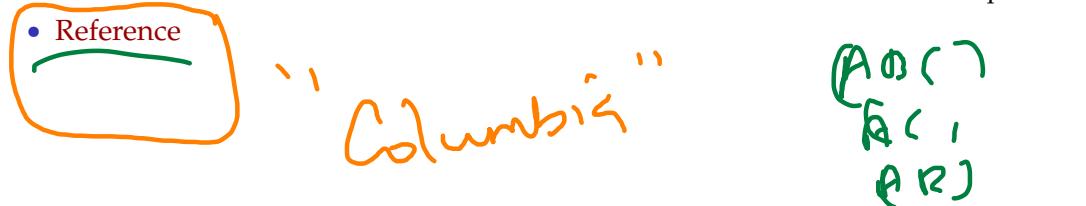

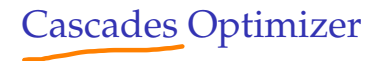

- Object-oriented implementation of the Volcano query optimizer.
- Materialize transformations on the fly (rather than pre-generate them all at once). Unlike Volcano, restricts the set of transformations to constrain the search space.
- Supports simplistic expression re-writing through a direct mapping function rather than an **exhaustive search**.

 $\longleftrightarrow$   $\rightarrow$   $\rightleftharpoons$   $\rightarrow$   $\circ$   $\circ$   $\sim$  25/54

# <span id="page-25-0"></span>Cascades Optimizer

26 / 54

# • Optimization tasks as data structures.

Cascades Optimizer: Design Decisions

- Rules to place **property enforcers** (*e*.*g*., sorting order).
- Ordering of transformations by priority. Dynamically adjust ordering as we traverse the search tree.

27 / 54

 $G$   $x_i$  if  $f(c, i)$ 

 $\rightarrow$   $\rightarrow$   $\equiv$   $\rightarrow$   $\rightarrow$   $\sim$   $\sim$ 

• Predicates are first class citizens (same as logical/physical operators).

 $\sqrt{28}$  /  $\sqrt{28}$  /  $\sqrt{28}$  /

```
Cascades – Expressions
```
• An **expression** is an **operator** with zero or more input expressions. **Logical Expression**:  $(A \bowtie B) \bowtie C$ **Physical Expression:**  $(A_{Seq} \Join_{H} B_{Seq}) \Join_{NL} C_{Idx}$ 

SELECT \* FROM A  $JOTN$  B ON A  $id = R$  id JOIN C ON C.id = A.id;

# Cascades – Groups

- A **group** is a set of **logically equivalent** logical and physical expressions that produce the same output.
	- All logical forms of an expression.
	- All physical expressions that can be derived from selecting the allowable physical operators for the corresponding logical forms.

29 / 54

**KEIKA EIK EIKA QO** 

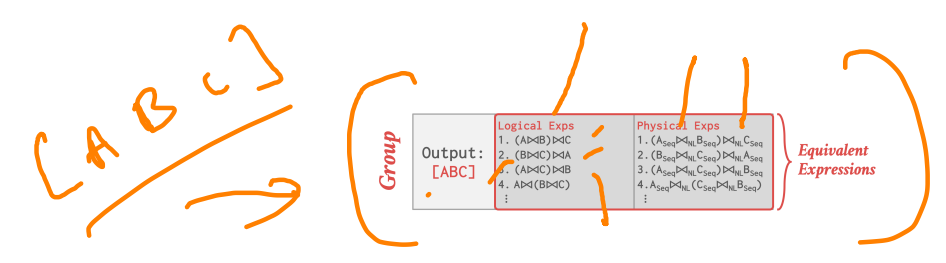

# Cascades – Multi-Expression

- Instead of explicitly instantiating all possible expressions in a group, the optimizer implicitly represents redundant expressions in a group as a **multi-expression**.
	- ▶ This reduces the number of transformations, storage overhead, and repeated cost estimations.

 $\triangleright$  We can make decisions about whether to traverse [AB] first vs. [C] first.

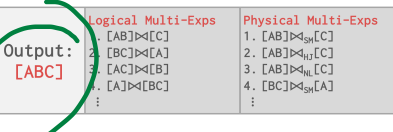

30 / 54

**KEIKREIK EI KORO** 

## Cascades – Rules

- A **rule** is a transformation of an expression to a logically equivalent expression. **Transformation Rule:** Logical to Logical **Implementation Rule:** Logical to Physical
- Each rule is represented as a pair of attributes:
	- Pattern: Defines the structure of the logical expression that can be applied to the rule. **Substitute:** Defines the structure of the result after applying the rule.

 $\begin{array}{c} \n\cdot \cdot \cdot \\
\alpha\gamma\gamma \vee \alpha: \quad \beta \quad \rightarrow \quad \zeta_1. \n\end{array}$ 

 $\longleftrightarrow$   $\longleftrightarrow$   $\rightleftharpoons$   $\circ$   $\circ$   $\circ$   $\sim$  31/54

 $\left(12 + 12\right)$   $\left(12 + 12\right)$   $\left(12 + 12\right)$   $\left(12 + 12\right)$   $\left(12 + 12\right)$   $\left(12 + 12\right)$   $\left(12 + 12\right)$   $\left(12 + 12\right)$   $\left(12 + 12\right)$   $\left(12 + 12\right)$   $\left(12 + 12\right)$   $\left(12 + 12\right)$   $\left(12 + 12\right)$   $\left(12 + 12\right)$   $\left(12 + 12\$ 

# Cascades – Rules

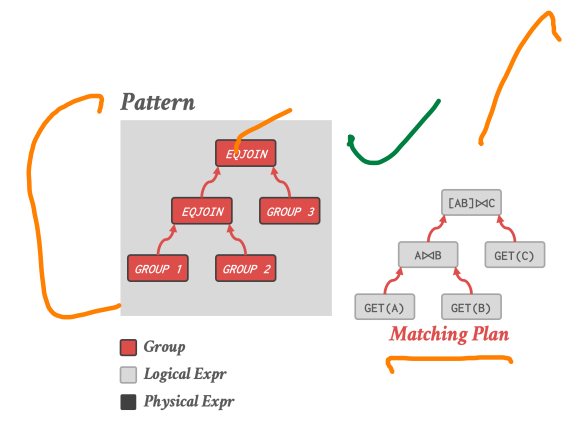

## Cascades – Rules

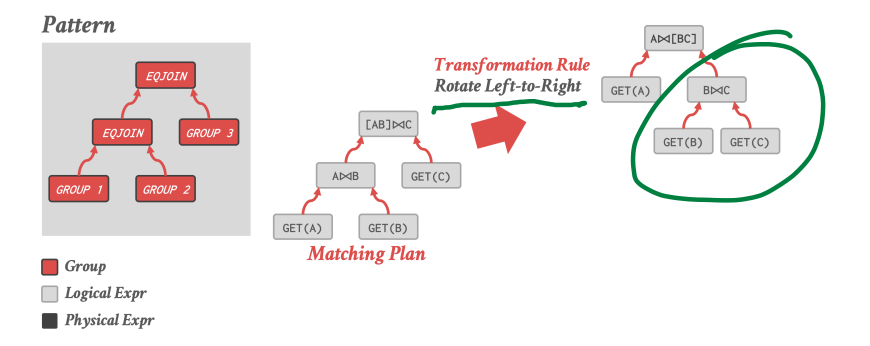

 $43 / 54$ 

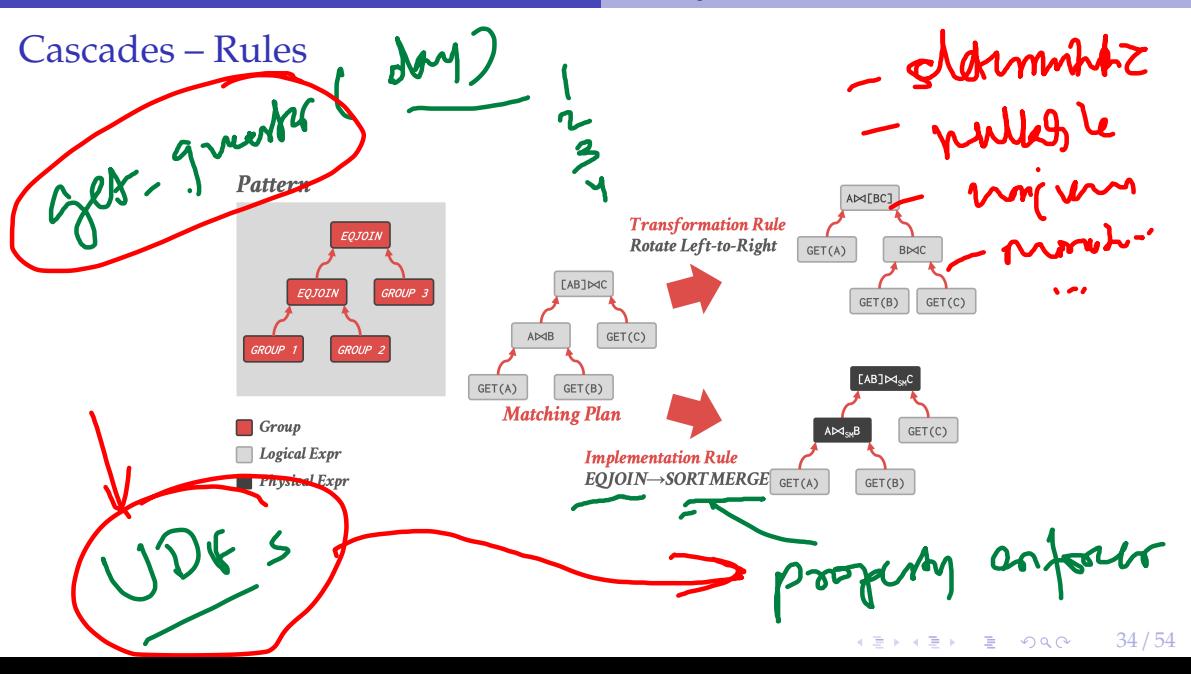

### Cascades – Memo Table

- Stores all previously explored alternatives in a compact graph structure / hash table.
- Equivalent operator trees and their corresponding plans are stored together in groups.

35 / 54

KERKER E DAG

• Provides memoization, duplicate detection, and  $\gamma$  property  $+$  cost management.

Principle of Optimality

**[Reference](https://dl.acm.org/doi/10.5555/646290.686937)** 

- Every sub-plan of an optimal plan is itself optimal.
- This allows the optimizer to restrict the search space to a smaller set of expressions.
	- $\triangleright$  The optimizer never has to consider a plan containing sub-plan P1 that has a greater cost than equivalent plan P2 with the same physical properties.

 $\lambda$  5  $\lambda$  4 5  $\lambda$  5 5 4 5 4 5  $\lambda$  5 5 6 6 5  $\lambda$  5 5  $\lambda$  5 5  $\lambda$  5  $\lambda$  5

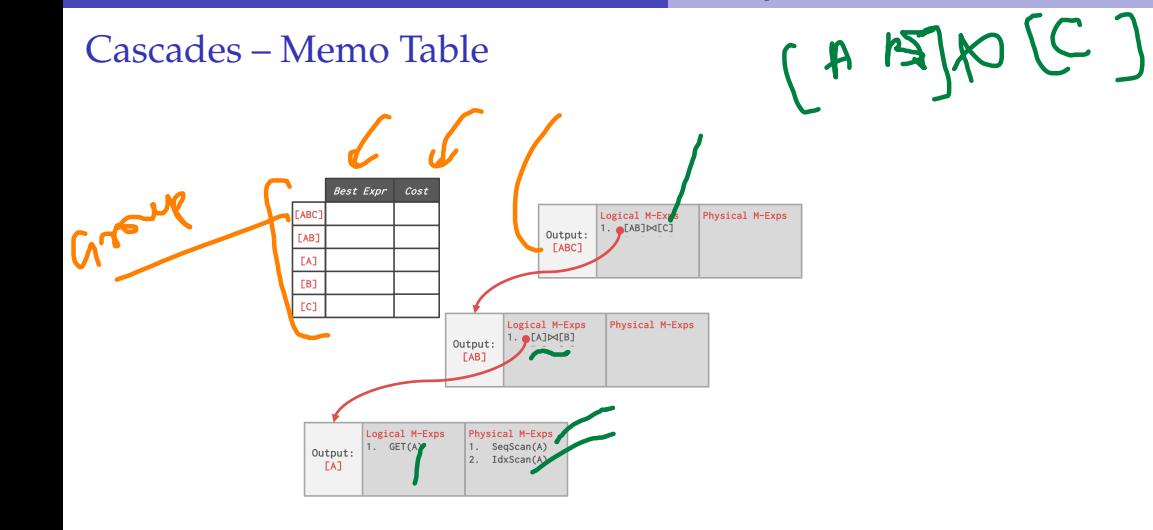

 $\lambda \geq \lambda$   $\lambda \geq \lambda$   $\geq$   $\geq$   $\sim$   $\sim$  37/54

 $\lambda \geq \lambda$   $\lambda \geq \lambda$   $\geq$   $\geq$   $\sim$   $\sim$  38/54

## Cascades – Memo Table

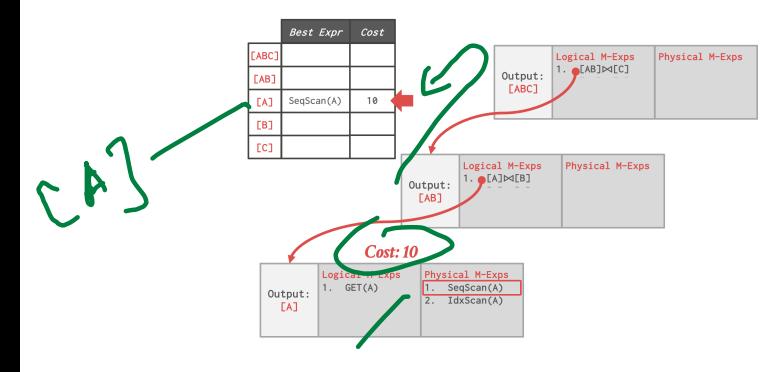

 $\lambda \geq \lambda$   $\lambda \geq \lambda$   $\geq$   $\geq$   $\sim$   $\sim$  39/54

# Cascades – Memo Table

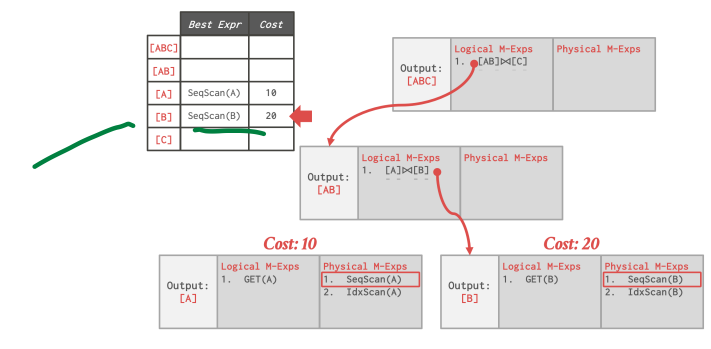

# Cascades – Memo Table

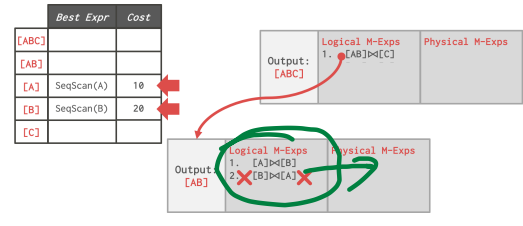

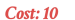

 $Cost: 20$ 

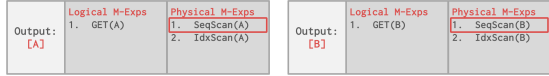

 $\lambda \geq \lambda$   $\lambda \geq \lambda$   $\geq$   $\lambda$   $\geq$   $\sim$   $\sim$  40/54

# Cascades – Memo Table

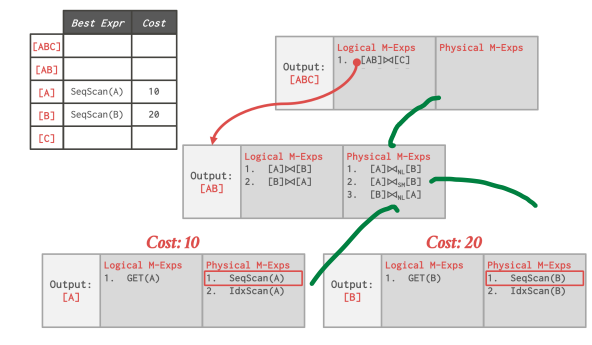

 $4E + 4E + E$  2000  $41/54$ 

 $\lambda \geq \lambda + \geq \lambda$  = 990 42/54

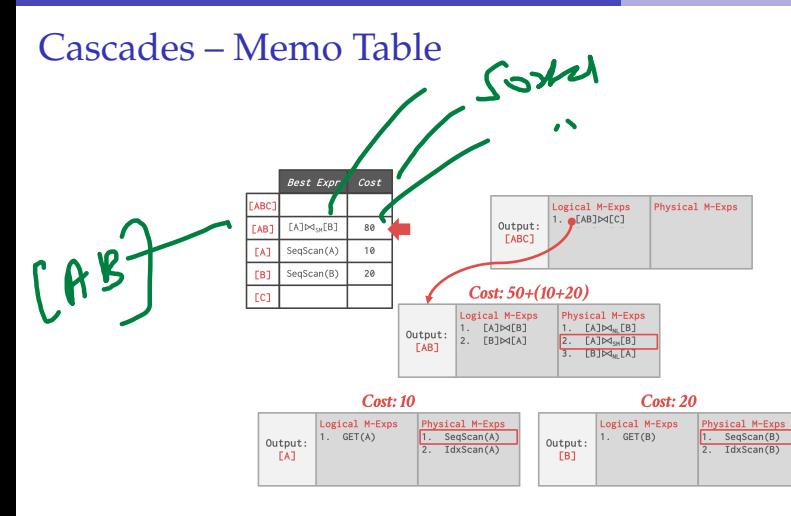

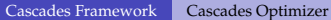

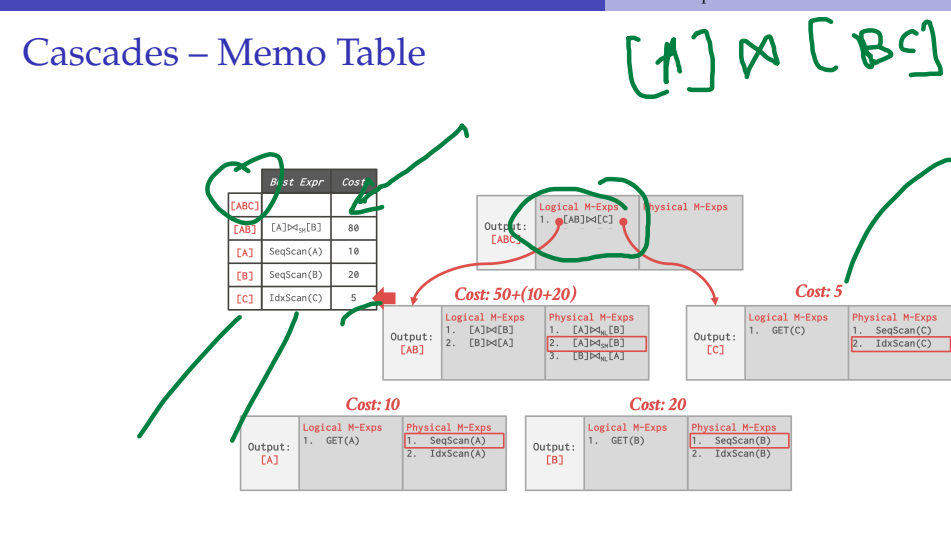

## Cascades – Memo Table

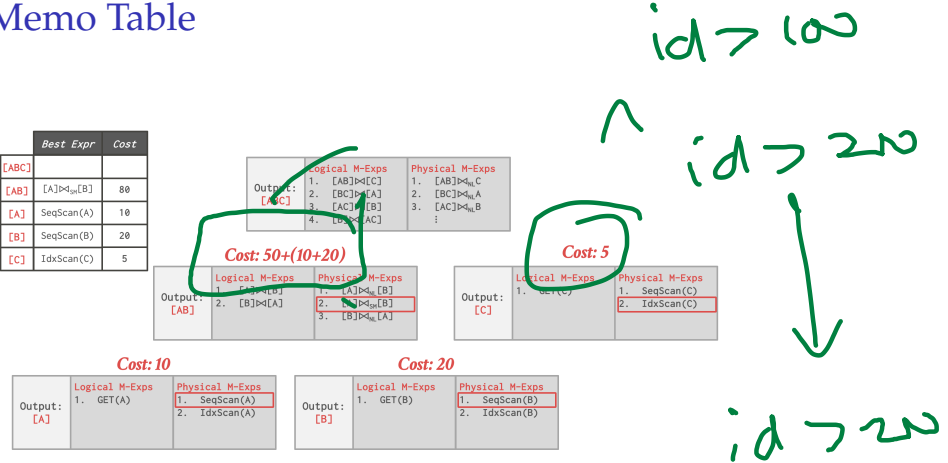

 $42 \times 42$   $\approx$   $62$   $44/54$ 

Search Termination

• **Approach 1: Wall-clock Time**

 $\blacktriangleright$  Stop after the optimizer runs for some length of time.

#### • **Approach 2: Cost Threshold**

▶ Stop when the optimizer finds a plan that has a lower cost than some threshold.

#### • **Approach 3: Transformation Exhaustion**

▶ Stop when there are no more ways to transform the target plan. Usually done per group.

 $\begin{array}{c} \n\text{for } x \geq 0, \text{ and } \\ \n\text{for } x \geq 0. \n\end{array}$ 

Search tree

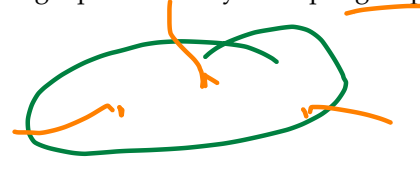

4 통 ▶ 4 통 ▶ 통 통 9 9 0 0 45 / 54

# <span id="page-45-0"></span>Case Studies

 $4 \leq x + \leq y$   $\geq x$   $990^\circ$   $46/54$ 

 $47 / 54$ 

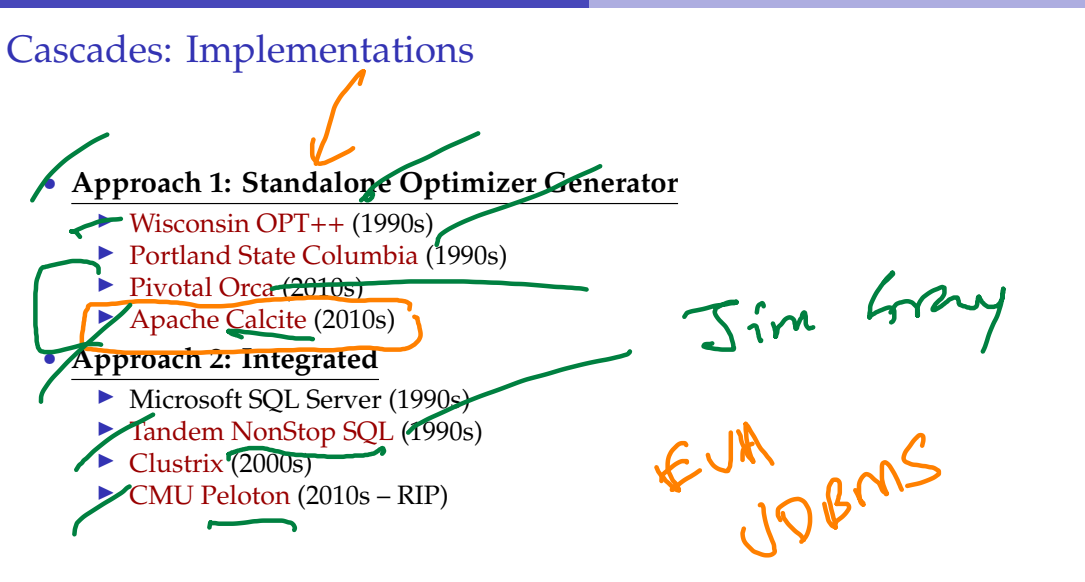

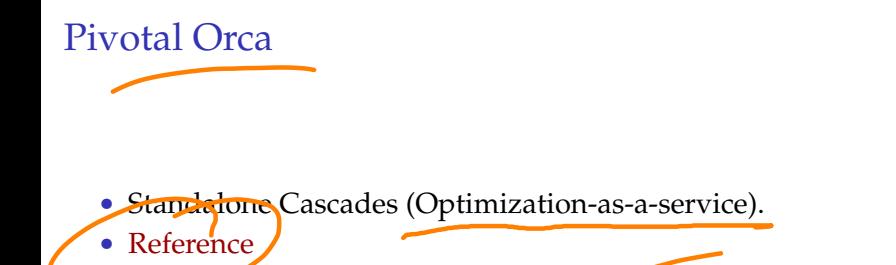

- ▶ Originally written for [Greenplum.](https://greenplum.org/)
- ▶ Extended to support [HAWQ.](http://hawq.apache.org/) ←
- A DBMS can use Orca by implementing API to send  $\text{tatalog} + \text{stats} + \text{logical plans}$  and then retrieve physical plans.

48 / 54

**KERKER E DAG** 

• Supports multi-threaded search.

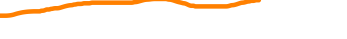

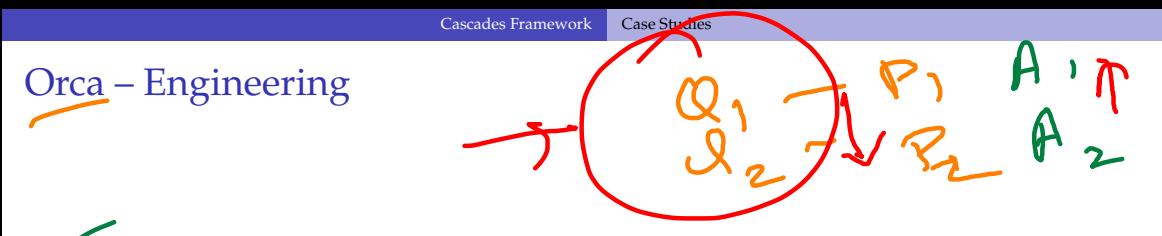

# • **Issue 1: Remote Debugging**

- ▶ Automatically dump the state of the optimizer (with inputs) whenever an error occurs.
- ▶ The dump is enough to put the optimizer back in the exact same state later for further
- debugging.

#### • **Issue 2: Optimizer Accuracy**

▶ Automatically check whether the ordering of the estimate cost of two plans matches their actual execution cost.

- - Standalone extensible query optimization framework for data processing systems.

EQUIPPE

- ▶ Support for pluggable query language<sub>8</sub>, cost models, and rules.
- ▶ Does not distinguish between logical and physical operators. Physical properties are provided as annotations.

 $\lambda \geq \lambda + \geq \lambda$  = 990 50/54

**[Reference](https://arxiv.org/abs/1802.10233)** 

Apache Calcite

• Originally part of [LucidDB.](https://dbdb.io/db/luciddb)

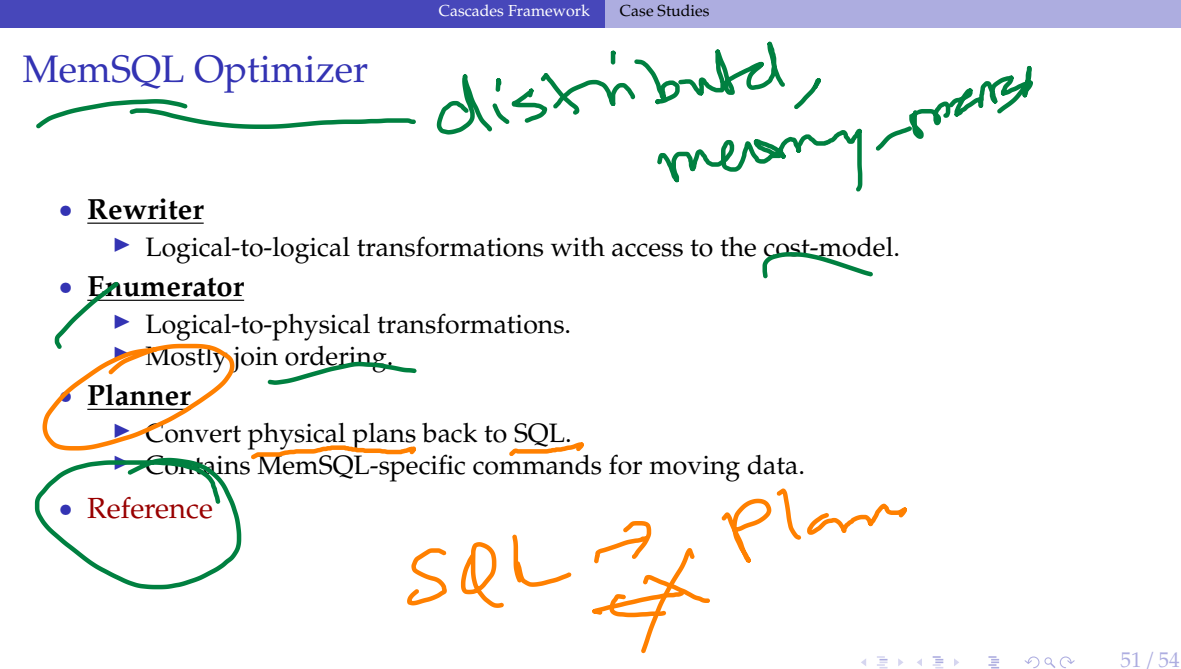

# <span id="page-51-0"></span>Conclusion

 $\sqrt{2}$  /  $\sqrt{2}$  /  $\sqrt{2}$  /

Object - 50 cmg

# Parting Thoughts

**Cascades** 

- ▶ Optimization tasks as data structures.
- ▶ Rules to place **property enforcers** (*e*.*g*., sorting order).
- ▶ Ordering of transformations by priority.
- ▶ Predicates are first class citizens (same as logical/physical operators).

 $\leftarrow$   $\leftarrow$   $\leftarrow$   $\leftarrow$   $\leftarrow$  53/54

- All of this relies on a good **cost model**.
- A good cost model needs good statistics.

 $\sqrt{2}$  /  $\sqrt{2}$  /  $\sqrt{2}$  /

## Next Class

• Non-Traditional Query Optimization Techniques